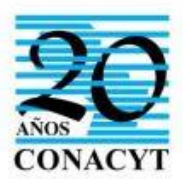

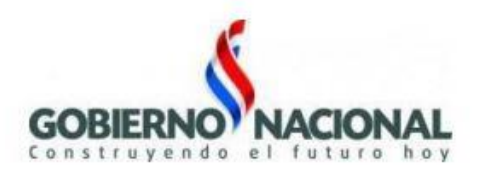

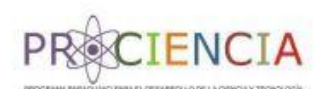

## **RECOMENDACIONES PARA LA ELABORACIÓN DEL PRESUPUESTO**

Al desarrollar el Plan General de Trabajo (PGT) se debe considerar el contenido del proyecto adjudicado, donde fueron indicadas las actividades principales con sus indicadores de éxito, medios de verificación y riesgos. Algunos puntos a tener en cuenta son:

- 1. Al iniciar la carga del Módulo Presupuesto, se inserta el **Nombre del Programa**, el código de **Postulación**, la **Institución Beneficiaria.**
- 2. En el campo de **Objetivo del Proyecto y/o Programa**, se inserta el Objetivo General del Programa Aprobado.
- 3. Posteriormente, se establece el **Indicador de Cumplimiento (verbo conjugado, debe ser medible, observable)**, la **Meta Mínima (referido a la cantidad de egresados que se propone el Programa)** y los **Medios de Verificación (documentos, instrumentos u otras documentaciones que respalde cada actividad)**.
- 4. Se carga el **Monto Financiado por el CONACYT (debe coincidir con el monto del total del presupuesto desglosado)**.
- 5. **Importante:** No olvidar cargar los **Resultados esperados (referido al producto que generará el Programa en campos de docencia, investigación y extensión)** luego de cargar el Monto.
- 6. Una vez terminado esto, se pasa a la carga del **Presupuesto**. Es importante incluir en la descripción del presupuesto, todos los **productos o entregables** que contribuirán al logro de los objetivos, considerando que el PGT es construido automáticamente a partir del Presupuesto. **Cada producto o entregable debe incluir un desglose de actividades de por lo menos 3 (tres) niveles,** las cuales constituirán paquetes de trabajo asociados a indicadores, medios de verificación, supuestos y riesgos.
- **7.** Para la generación del Presupuesto, se establece primeramente el **PRODUCTO, ENTREGABLE O RESULTADO ESPERADO** que se busca generar como **Actividad No Imputable.**
- 8. Luego, se establecen las actividades que se van a realizar para alcanzar dicho **PRODUCTO como Actividad No Imputable**, con sus indicadores de éxito, medios de verificación, sus riesgos y supuestos.
- 9. A continuación, para cada actividad se establecen los recursos que se aplicarán y los tiempos de acuerdo al cronograma establecido. El objetivo es plasmar en el PGT los productos que buscan lograr con las actividades para llegar a dichos productos y la aplicación de lo presupuestado para la realización de dichas actividades.
- 10. Cada adquisición y/o contratación se carga como una **Actividad Imputable**. Se recomienda que las actividades no duren más de seis meses. Si la actividad superase este tiempo, se recomienda realizar un corte finalizando el periodo sugerido con hitos medibles, los cuales facilitarán las rendiciones técnicas al equipo investigador. Se reitera la desagregación para establecer dichos hitos.
- 11. Observación: Se puede cargar como **Actividad Imputable** una tarea en concreto para especificar las fechas de inicio y fin y se marca la casilla **Sin Adquisición.** Si no se realiza esta asignación temporal, el diagrama de Gantt del PGT mostrará la actividad no imputable sin tiempo de desarrollo.

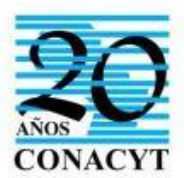

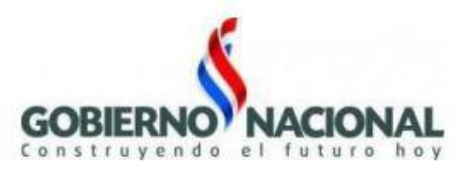

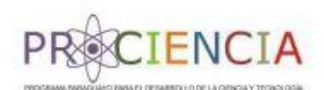

## **Consideraciones al momento de ingresar las Actividades Imputables:**

## **Para Fase Docente, investigativa y de extensión:**

- En adquisición determina: contratación de docente de cada asignatura con monto a pagar, pasajes aéreos si corresponde, viáticos si corresponde, hospedaje si corresponde.
- Determina pago a Tutores de tesis y especifica cantidad.
- La cantidad de Tutores es acorde a la cantidad de estudiantes.
- Determina contratación y pago a co-tutores de tesis. (si aplica).
- Contempla gastos para viajes o giras de investigación relacionado a una asignatura.
- Determina gastos de defensa de Tesis (arancel, impresión, encuadernación, etc.)
- Contempla Pago de Tribunal examinador de Tesis.
- Especifica periodo de Defensa de Tesis.
- Destina fondos para publicaciones e impresiones producto de actividades de extensión.
- Destina fondos para que alumnos asistan a seminarios, congresos, encuentros externos en calidad de expositores.
- Destina fondos para la organización de espacios de divulgación en la IES.
- Contempla alquiler de transporte o combustible para actividades de extensión.
- Destina fondos para suscripción a revistas internacionales indexadas.
- Determina el objeto de gasto a imputar teniendo en cuenta las disposiciones legales vigentes.
- Establece indicadores de cumplimiento medibles y concretos.
- Establece medios de verificación acordes a la
- Identifica tipo de gasto (Misional o administrativo)
- Clasifica el origen de los fondos (CONACYT o Contrapartida).
- Determina la Modalidad de adquisición (CP, Existente o N/A)
- $\equiv$  Establece periodo de inicio y fin.

## **Para Gestión del programa:**

- Contempla pago a Coordinador Académico
- Contempla pago a Coordinador Administrativo
- Contempla pago de asistente o secretario/a del programa. (Si corresponde)
- Contempla refrigerio para el programa. (Si corresponde).
- Destina fondos para fotocopias y otros gastos necesarios para cada asignatura.
- La compra de equipos e insumos de laboratorio están relacionados a las líneas de investigación del programa.
- La compra de equipos informáticos, software o textos está planificado para antes de la finalización del 1° año del programa.
- Contempla el pago de arancel para la habilitación del Programa por el CONES.
- Posee póliza de seguro (solo entidades privadas).
- Determina el pago de servicios básicos (luz, agua, teléfono, internet) necesarios para el desarrollo del programa.
- Contempla gastos de útiles de oficina.
- Contempla pago de mantenimiento como contrapartida o administrativo.
- Contempla gastos de titulación (impresión de tesis, registro en el rectorado y en el MEC, entre otros).